# HTML-Befehle: Bilder einfügen

## img-Tag

#### Zum Einfügen von Bildern verwendet man den img-Tag mit folgender Syntax: **<img src="bild.gif" alt="Beschreibung">**

"Source" = Quelle des Bildes als Pfad-Angabe, z.B.

bild.gif bilder/bild.gif http://www.xy.de/bilder/bild.gif Alternativtext = Beschreibung des Bildes, wichtig v.a. für -Suchmaschinen -Ausgabe mit Screenreader

"Fotografie eines Tigers beim Fressen." "Zusammenhang zwischen Geschwindigkeit und Zeit (Schema-Zeichnung)"

### img-Tag als "leeres Element"

Der img-Tag gehört zu den "leeren Elementen": Er schließt keine weiteren Inhalte ein und hat damit keinen End-Tag.

<img src="bild.gif" alt="Beschreibung">

vs. 

<p>Ich bin ein Text.</p>

#### HTML: Bild einfügen - Übung

#### Erstellen Sie eine Webseite, die ungefähr so aussieht:

Blumen-Shop

悲

file

 $\mathbb{Z}$ 

Willlkommen im Flower-Shop!

Wir liefern die schönsten Blumen deutschlandweit - in nur 8 Werktagen!

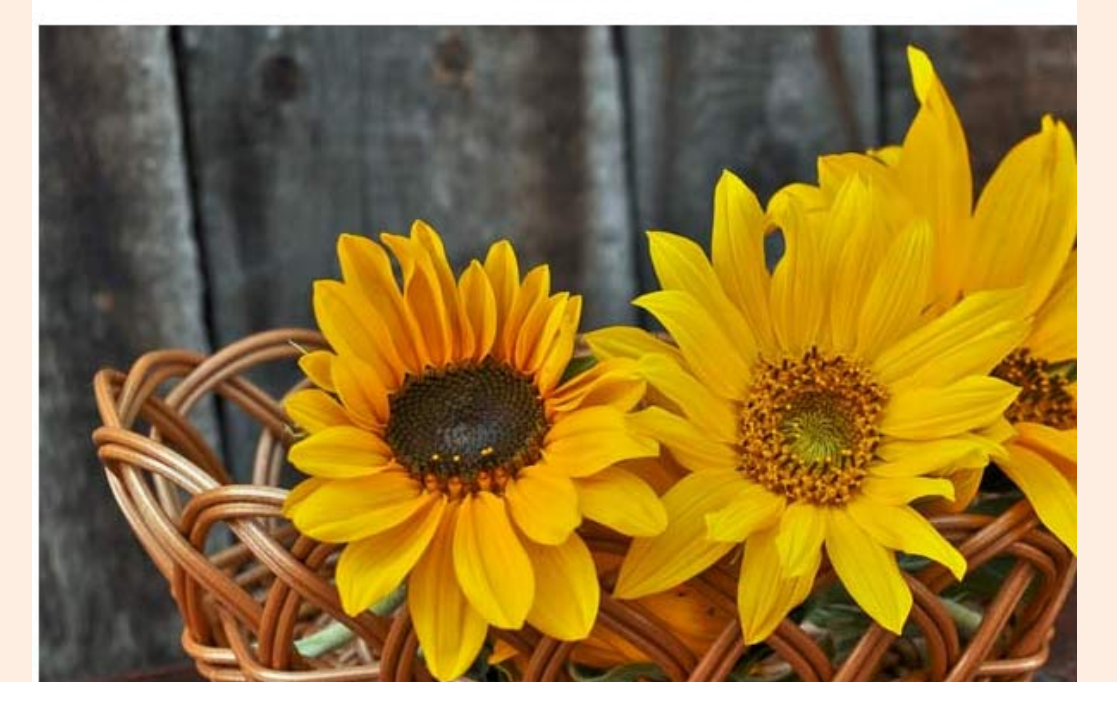